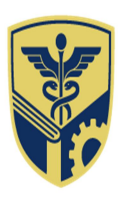

DATTA MEGHE **INSTITUTE OF HIGHER EDUCATION & RESEARCH** (DEEMED TO BE UNIVERSITY)

LEARN. LEAD.

• Formerly known as Datta Meghe Institute of Medical Sciences (Deemed to be University) • Conferred 'A' Grade status by H.R.D. Ministry Govt. of India • Re- accredited by NAAC (4th cycle) with A++ Grade (CGPA 3.78)

Office: DMIHER (DU), Sawangi (Meghe), Wardha 442107 Maharashtra, India P: 07152-287701-06 | E: info@dmiher.edu.in Office (Off Campus): Datta Meghe Medical College, Wanadongri, Hingna Road, Nagpur 440010 Maharashtra, India E: meghesmshealth@gmail.com

www.dmiher.edu.in

## :: NOTIFICATION::

## No- 85 of 2023 Date: 12.08.2023

As per the decision taken by the competent authorities of the University, it is notified for general information to all concerned that the examination of Summer 2023 of School of Allied Science, Sawangi (M), Wardha and Centre for Distance and online Education are scheduled as follows:-

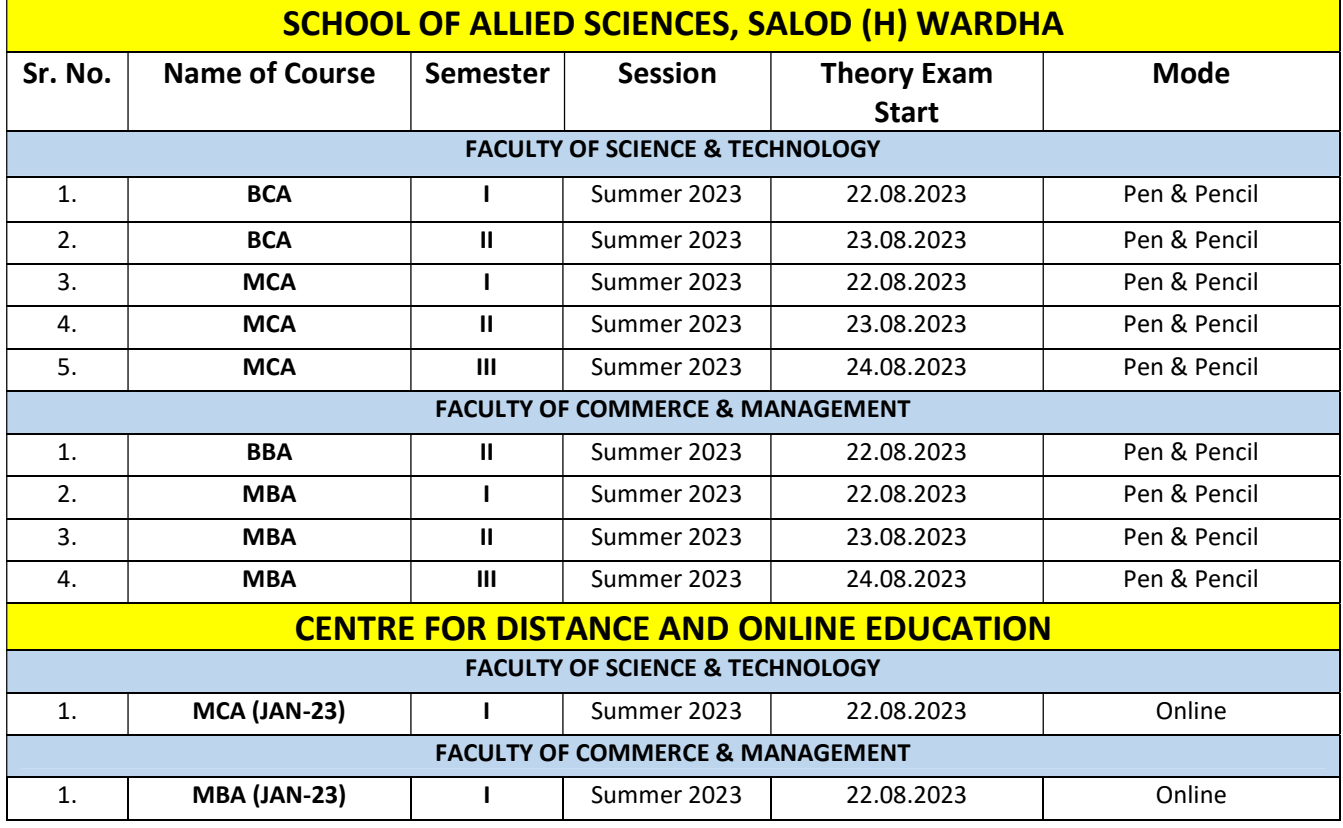

The theory/Practical timings, batches and other details will be displayed on the university website.

Dendeer Director

EA&E

Copy Forwarded to:

- Hon'ble Pro. Chancellor & Chief Advisor, DMIHER (DU), Wardha
- Hon'ble Vice -Chancellor, DMIHER (DU),Wardha
- Hon'ble Pro. Vice-Chancellor, DMIHER (DU), Wardha
- The Registrar, DMIHER (DU), Wardha
- Dr. A.J.Pakhan, Prof, Centre-in-Charge, Wardha Centre
- The Dean & Dean Academics,Allied Sciences,Sawangi (Meghe), Wardha
- The Dean & Dean Academics, Centre for Distance and Online Education
- All Concerned students for information